# **fox sports ao vivo**

- 1. fox sports ao vivo
- 2. fox sports ao vivo :qual melhor jogo da bet365
- 3. fox sports ao vivo :7games baixar o app

## **fox sports ao vivo**

#### Resumo:

**fox sports ao vivo : Bem-vindo ao mundo das apostas em mka.arq.br! Inscreva-se agora e comece a ganhar com nosso bônus exclusivo!** 

#### contente:

Sportingbet é uma plataforma popular de apostas esportiva, que oferece aos seus usuários um variedadede esportes e eventos em fox sports ao vivo onde foi possível realizar jogatas. Se você está se perguntando qual será a ca mínima permitida no Desportivobe? então tem No lugar certo! A aposta mínima no Sportingbet varia de acordo com o tipo do esporte e O evento escolhido. No geral, a votação máxima geralmente começa em fox sports ao vivo €0:10 (dez centavos Deeuro) para alguns esportes; enquanto outros podem exigir uma soma mínimo maior". É importante verificar os termos da condiçõesde cada acontecimento específico antes se realizar suas compras!

Como mencionado anteriormente, é crucial verificar os termos e condições de cada evento esportivo antes se realizar suas apostas. Isso garantirá que você esteja cientede todos dos detalhes importantes: incluindo a ca mínima para uma jogada máxima", as cotaes ou quaisquer outras regras/ restrições ( possam Se aplicar).

Em resumo, a aposta mínima no Sportingbet varia de acordo com o esporte e O evento escolhidos. variando entre €0 10 ou mais! Certifique-se De verificar os termos da condições em fox sports ao vivo cada acontecimento específico antes se realizar suas compras: Você pode encontrar estas opções de contato no site oficial digitando em fox sports ao vivo seu dor: sportybet/gh /. O ícone para bate-papo ao vivo está localizado na mão direita da la do página, Enquanto isso o númerosde telefone e E -mail com link a uma mídia social odem ser encontrados Na parte inferior à empresa pelo website Sportybe.

#### **fox sports ao vivo :qual melhor jogo da bet365**

Gigantes adormecidos::Califórnia, Texas, Flórida não têm esportes legais. Apostas apostas apostasOs três estados mais populosos do país Califórnia, Texas e Flórida ainda não têm mercados legais, e os meteorologistas permanecem de olhos rosados sobre o futuro da economia. A jogar.

BetMGM éo parceiro de apostas esportivas exclusivo da MGM Resorts em fox sports ao vivo todo o país, tanto on-line quanto no plano físico da casinos casinos casino casinos. BetMGM também é líder em fox sports ao vivo jogos de cassino online e poker, juntamente com marcas irmãs Borgata Online, Party Casino e Party. Poker.

riplo. Em fox sports ao vivo algumas partes do país, essa forma de aposta também é conhecida como

t. Patente Termos de Aposta - Oddschecker oddschecher. com : termos de apostas ; sportivas e de corrida, os limites máximos de apostas dependem do evento e do tipo de -agencias.:

## **fox sports ao vivo :7games baixar o app**

## **La historia de amor de Tristano y Alessandra: una historia que abarca continentes**

Tristano siempre disfruta contando la historia de cómo 3 conoció a su esposa Alessandra – es una historia increíble y que abarca continentes.

Para Tristano, esta historia siempre estará entrelazada 3 con otra historia increíble y que abarca continentes – una de amistad. Así que cada vez que Tristano cuenta su 3 historia de amor, comienza varios años antes de que él y su esposa se conocieran por primera vez – en 3 2012, para ser precisos.

Ese fue el año en que el italiano Tristano estudió en el extranjero en Sídney, Australia, y 3 pasó unos días de vacaciones en Fiyi.

Tristano amaba la nación insular del Pacífico – las playas espectaculares, las aguas azules, 3 las palmeras.

Además, hizo un amigo: un chico llamado Gustavo, de Brasil, que también se hospedaba en la misma pensión que 3 él. Los dos se cruzaron en la primera noche y encajaron inmediatamente. "Nos llevamos muy bien", dice Tristano a Travel hoy.

Gustavo, 3 parecía, "había estado literalmente en todas partes". Y su sed de aventura era contagiosa. Tristano se sentó con Gustavo en 3 la barra del hostal durante horas, hablando sobre sus respectivos viajes. Tristano quedó impresionado e inspirado – y sintió que 3 había encontrado un alma gemela.

"Fue una persona que realmente me motivó a viajar más y más", dice Tristano.

Después de Fiyi, 3 los amigos se mantuvieron en contacto – rastreando las aventuras del otro en las redes sociales y manteniéndose en contacto 3 regularmente a través de la aplicación de mensajería WhatsApp.

"A lo largo de los años siguientes, viajé a muchos lugares donde 3 Gustavo había vivido o estado, así que siempre me dio consejos – qué hacer, qué no hacer, dónde quedarse, qué 3 hostales ir..." recuerda Tristano.

#### **El comienzo de una hermosa amistad**

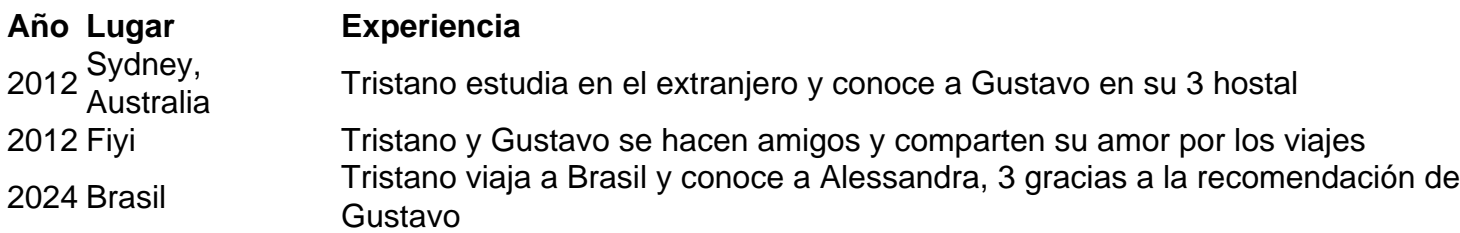

Cut to 2024. Tristano tenía tres semanas de vacaciones que usar antes de que terminara 3 el año. Estaba considerando ir a algún lugar de América del Sur.

En uno de sus intercambios de texto regulares con 3 Gustavo, Tristano mencionó sus posibles planes. En respuesta, Gustavo dijo que estaba actualmente en su país natal de Brasil – 3 y planeaba estar en Sao Paulo durante los próximos meses.

"Y entonces simplemente me golpeó", dice Tristano. "Pensé, 'Voy a ir 3 a Brasil. Es un no-brainer, porque si encuentro buenos vuelos, tengo una persona allí que conozco y puedo conocerlo de 3 nuevo.'

"Así que literalmente reservé los vuelos dentro de media hora de hablar con él. Y esa fue la razón por 3 la que fui – y cómo terminé conociendo a Alessandra..."

Author: mka.arq.br Subject: fox sports ao vivo Keywords: fox sports ao vivo Update: 2024/8/7 12:21:36